## **Reaffirmation Agreement**

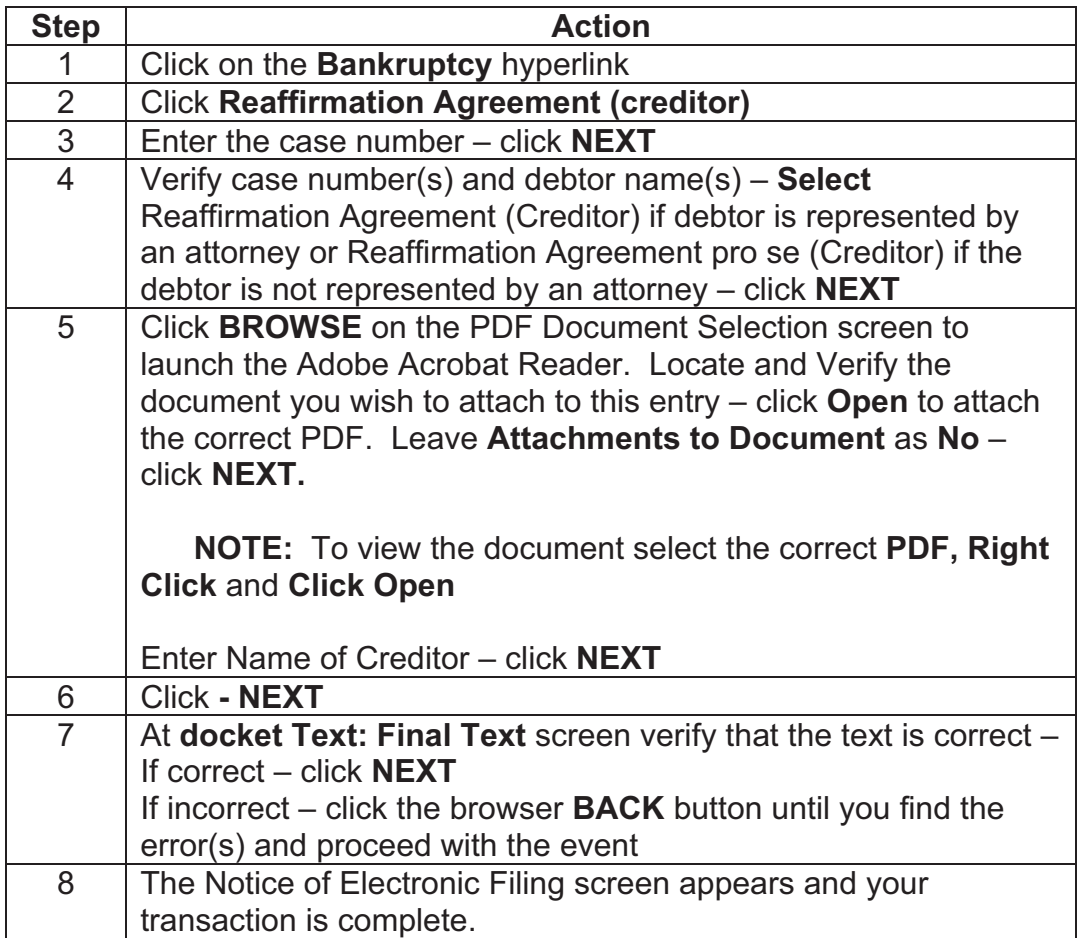